# **AutoCAD Crack Clave de licencia**

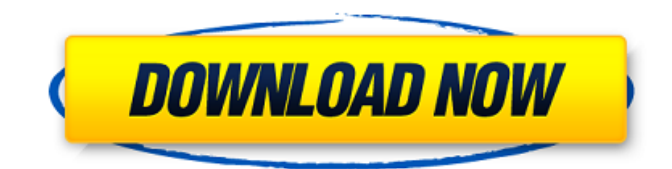

### **AutoCAD Crack+ (Actualizado 2022)**

Autodesk también desarrolla y comercializa AutoCAD Architecture, un componente de AutoCAD, para ayudar a los arquitectos y otros diseñadores de edificios a realizar planos de construcción. AutoCAD Architecture incluye herramientas para ayudar a los arquitectos en el proceso de diseño y construcción de edificios. En este tutorial, aprenderá cómo crear una vista en perspectiva de su casa, incluido el paisaje. Aprenderá cómo crear el dibujo y cómo cambiar las propiedades del dibujo. Hablaremos de Capas y guardaremos el dibujo como PDF. 1. Cómo crear un dibujo en perspectiva de tu casa Abra el archivo Dibujos en perspectiva. 2. Vista en perspectiva 2.1 Opciones de AutoCAD Autodesk recomienda realizar los siguientes ajustes para el dibujo en perspectiva de su casa: Profundidad de visión a fov=35. Para AutoCAD 2016 y versiones anteriores, la profundidad de la vista se ingresa en la escala Z en el eje Z. Para AutoCAD 2017 y versiones posteriores, la profundidad de visión se ingresa en los parámetros de la cámara en la ventana Visualización de control de la cámara. 2.2 Propiedades Introduzca su nombre en el cuadro de texto Referencia. Haga clic en Aceptar. Introduzca el Título del dibujo en el cuadro de texto. Haga clic en Aceptar. Introduzca un título para el dibujo en el cuadro de texto. Haga clic en Aceptar. Introduzca su dirección de correo electrónico en el cuadro de texto. Haga clic en la pestaña Mostrar. 3. Parámetros de la cámara 3.1 Parámetros de la cámara En AutoCAD, todas las vistas se especifican mediante parámetros de cámara. Los parámetros de la cámara se utilizan para controlar la posición de la cámara y cómo la cámara registra la perspectiva de un dibujo. 3.2 Propiedades 3.2.1 Origen En la ventana Visualización de control de cámara, ingrese el origen en los cuadros de texto Origen, X e Y. Para ingresar un ángulo, ingrese el número de grados en el cuadro Ángulo. 3.2.2 Dirección de la vista En la ventana Visualización de control de la cámara, introduzca la dirección de la vista en los cuadros de texto Dirección de la vista, X e Y. 3.2.3 Ángulo de dirección de la vista En la ventana Visualización de control de cámara, introduzca el ángulo de dirección de la vista en el cuadro Ángulo de dirección de la vista. 3.2.4 Distancia de la cámara En la ventana Pantalla de control de la cámara, ingrese la distancia de la cámara en el cuadro Distancia de la cámara. Para ingresar un número negativo, ingrese -X en el cuadro menos. 3.2.5 Distancia cercana, lejana y focal

### **AutoCAD Crack+ [Win/Mac]**

Conversión de datos. AutoCAD también admite la conversión de su formato de archivo de DXF a DWG. También admite la conversión de DXF a DWG. AutoCAD contiene numerosas funciones para la creación de objetos 3D. Además de un conjunto de herramientas estándar para la creación de objetos 3D, una serie de productos complementarios (productos de software de terceros) proporcionan una amplia variedad de funciones de modelado y 3D. Historia Autodesk, Inc. fue fundada en 1986 por K. Rushton Jones, Gary Bradski y John Bruno. El 15 de noviembre de 1993, Bradski y Bruno, junto con un grupo de inversionistas, compraron Autodesk, Inc. de United Devices, Inc., una subsidiaria de propiedad absoluta de United Business Machines Corporation (United), y constituyeron Autodesk, Inc. en enero 12 de enero de 1994. Autodesk, Inc. cotizó en NASDAQ como ADSK del 20 de enero de 1994 al 2 de marzo de 2002 y luego como ADSK del 3 de marzo de 2002 al 1 de abril de 2012, cuando la empresa dejó de cotizar. El nombre de la empresa se cambió a Autodesk el 2 de abril de 2012. Características destacadas de AutoCAD En 1990, Autodesk introdujo la tabla Feature Link, que permitía la creación de una

base de datos mediante la vinculación de datos de dos archivos, lo que permitía el desarrollo de una base de datos sin necesidad de aplicaciones separadas. En 1998, Autodesk lanzó True Reality, una aplicación que permitía a arquitectos e ingenieros trabajar en 3D en AutoCAD. En 2000, Autodesk agregó el Administrador de materiales, que permitía la creación de cualquier material mediante el uso de una sola aplicación, junto con el Administrador de materiales, que permitía a los usuarios interactuar con esos materiales y administrarlos. El Administrador de materiales también permitió la gestión de cosas como el color y la textura, así como la creación de materiales utilizando imágenes en 3D. También fue posible administrar la apariencia de objetos 3D en el espacio 3D. En 2001, Autodesk lanzó Advanced 3D Warehouse para permitir el almacenamiento de grandes volúmenes de datos CAD e información relacionada.Autodesk también lanzó Storage Manager para permitir la gestión y protección de la información. También en 2001, Autodesk lanzó una nueva encarnación de la API de servicios de aplicaciones, que permitía a los desarrolladores crear aplicaciones para interactuar con AutoCAD sin tener que usar una API de nivel superior, como Visual LISP o Visual Basic. Autodesk también comenzó el desarrollo de la 112fdf883e

## **AutoCAD Crack + [abril-2022]**

Abra el IDE de Arduino. Abrir archivos de proyecto En el IDE de Arduino: 1. Conecte el Grove a su computadora. 2. Abra el arduino\_joystick\_keyboard.ino En el IDE de Arduino: 1. Haga clic derecho en el archivo Arduino\_joystick\_keyboard.ino 2. Seleccione 'Abrir' 3. Elija abrir con Arduino 4. Haga clic en abrir 5. Una vez que arduino joystick keyboard.ino se hava cargado, haga clic en el icono 'Ir'. En el IDE de Arduino: 1. Desplácese hacia abajo hasta la función principal 2. Haga clic en el icono 'Agregar' 3. Haga clic en '+' y seleccione el archivo de su computadora 4. Haga clic en abrir 5. Escriba su camino para el joystick. En el IDE de Arduino: 1. Haga clic en el icono 'Ir' 2. Abra el archivo joy.h y localice la cadena de conexión del joystick. 3. Pegue la cadena de conexión en el archivo joy.h 4. Haga clic en el icono 'Ir' 5. Haga clic en el icono 'Subir' 6. Una vez que se haya cargado el archivo arduino\_joystick\_keyboard.ino, retire el joystick de su computadora 7. Abrir archivos de proyecto En el IDE de Arduino: 1. Abra el archivo startup.ino 2. Desplácese hacia abajo hasta la función principal 3. Haga clic en el icono 'Ir' 4. Haga clic en el icono 'Agregar' 5. Haga clic en '+' y seleccione el archivo de su computadora 6. Haga clic en abrir 7. Escriba su camino para el joystick 8. Haga clic en el icono 'Ir' 9. Haga clic en el icono 'Subir' 10 Una vez que se haya cargado el archivo startup.ino, retire el joystick de su computadora 11 Abrir archivos de proyecto En el IDE de Arduino: 1. Abra el archivo test.ino 2. Desplácese hacia abajo hasta la función principal 3. Haga clic en el icono 'Ir' 4. Hacer clic

### **?Que hay de nuevo en el?**

La tecnología PhotoRealize se ha mejorado para que sea más precisa al importar fotos. AutoCAD 2020 Integración de AutoCAD mejorada: Sincroniza automáticamente tus dibujos con otras aplicaciones. Incorpore AutoCAD a un proyecto con un solo clic o acceda a todo su historial de dibujo en Microsoft Excel con ExcelGrid. (vídeo: 2:12 min.) Dibujo compartido y colaboración: Comparta dibujos y diseños existentes en su organización con otros miembros del equipo. (vídeo: 3:28 min.) Trabajar juntos en un entorno: Con un solo mouse, cambie rápidamente las capas, vea múltiples vistas y acerque y aleje sin hacer clic. (vídeo: 3:00 min.) Complementos de AutoCAD: Dibuja todo lo que puedas con la increíblemente flexible herramienta de lápiz. Copie y corte capas, inserte y mueva objetos, y más. (vídeo: 3:12 min.) Certificación de AutoCAD: Aumente su reputación y amplíe sus capacidades con la certificación de AutoCAD. Ahora incluye el Examen de Certificación de Certificación de AutoCAD (ACE) y el Curso de Capacitación para la Certificación de Certificación de AutoCAD. Autodesk para directores de diseño: Asegúrese de que sus diseñadores sean lo mejor que puedan ser actualizándolos y ayudándolos a ser más eficientes. Soporte de aplicaciones de Autodesk: Manténgase conectado con las últimas innovaciones en aplicaciones para dispositivos móviles y tabletas. Revisión de diseño de Autodesk: Descubra cómo el diseño y la ingeniería de Autodesk pueden ayudarlo a hacer realidad sus ideas. Universidad de Diseño Digital de Autodesk: Obtenga más información sobre las características más recientes del software de Autodesk. Realidad fusionada de Autodesk: Explore cómo las últimas innovaciones en colaboración y modelado 3D pueden ayudar a que su negocio crezca. Premios Autodesk Game-Changers: Las innovaciones galardonadas convierten a Autodesk en el proveedor de software líder para una variedad de industrias. Productos y servicios de software de Autodesk: Soluciones de diseño e ingeniería impulsadas por la tecnología que lo ayudan a diseñar y construir el futuro. Centro de descargas de Autodesk: Encuentre las últimas actualizaciones y descargas de software. Habilidades y certificación de Autodesk: Entrene, actualice o demuestre sus habilidades en el software de Autodesk. Servicios basados en tecnología de Autodesk: Nuestros servicios y soluciones basados en tecnología están diseñados para ayudarlo a hacer realidad sus ideas. Universidad de Autodesk: Aprende de

## **Requisitos del sistema For AutoCAD:**

CÓMO OBTENER EL JUEGO Podrás comprar el juego directamente desde el servidor del juego, el sitio web y la tienda Steam. Si está interesado en comprar el juego a través de Steam, le recomendamos que vaya a la tienda y obtenga el juego en la tienda en lugar de comprarlo a través del navegador. Si aún no tienes Steam, puedes instalarlo gratis aquí: 1. Asegúrese de tener una conexión a Internet. 2. Vaya a la página de la tienda del

<http://www.ndvadvisers.com/?p=> <https://aqueous-thicket-87374.herokuapp.com/AutoCAD.pdf> <http://www.ourartworld.com/autodesk-autocad-crack-version-completa-de-keygen-descargar-pc-windows-actualizado-2022/> <https://peaceful-fjord-93444.herokuapp.com/AutoCAD.pdf> <https://tvlms.com/wp-content/uploads/2022/06/AutoCAD-69.pdf> [https://ayusya.in/wp-content/uploads/Autodesk\\_AutoCAD\\_\\_Crack\\_\\_\\_MacWin.pdf](https://ayusya.in/wp-content/uploads/Autodesk_AutoCAD__Crack___MacWin.pdf) <http://walter-c-uhler.com/?p=16735> <https://www.mymbbscollege.com/autodesk-autocad-descarga-gratis-abril-2022/> [http://bachelorsthatcook.com/wp-content/uploads/2022/06/AutoCAD\\_\\_Crack\\_Keygen.pdf](http://bachelorsthatcook.com/wp-content/uploads/2022/06/AutoCAD__Crack_Keygen.pdf) <https://api4.eu/wp-content/uploads/2022/06/AutoCAD-21.pdf> <https://www.sartorishotel.it/autodesk-autocad-2020-23-1-crack/> <https://versiis.com/26308/autodesk-autocad-23-0-gratis/> <https://lms.platforma24.com/blog/index.php?entryid=2801> <https://pacific-gorge-98759.herokuapp.com/elizcec.pdf> <http://gomeztorrero.com/autodesk-autocad-crack-con-keygen-completo-2/> <https://buzau.org/wp-content/uploads/AutoCAD-45.pdf> <https://riccardoriparazioni.it/autocad-descargar-actualizado/accessori-smartphone/> <http://discoverlosgatos.com/?p=11825> <http://marketingseoservice.com/wp-content/uploads/taglore.pdf> <https://imoraitilaw.com/autodesk-autocad-2018-22-0-crack-keygen-actualizado-2022/>